# Volunteer Computing 에서의 자원 상태전이확률테이블을 이용한 효율적인 작업 할당 기법

이재혁, 송충건, 박봉우, 유헌창 분산클라우드컴퓨팅 연구실, 고려대학교 e-mail : {leeadra, bongwoo, yuhc}@korea.ac.kr, security0730@naver.com

## **Efficient Task Allocation Technique Using Resources' State Transition Probability Table**

Jaehyeck Lee, Chunggun Song, Bongwoo Lee, Heonchang Yu Distributed & Cloud Computing Lab., Korea University

#### 殚檃

Volunteer Computing 은 대규모 프로젝트를 많은 분산된 데스크탑, 랩탑 PC, 그리고 스마트 폰과 같은 모바일 디바이스의 idle(유휴 상태)인 컴퓨팅 자원을 기여(volunteer)받아 수행하는 환경이다. 그 러나 기여된 컴퓨팅 자원이 idle 과 used(사용 상태) 간의 상태전이가 빈번히 일어나거나, idle 로 지속 되는 시간이 짧은 자원의 경우, 프로젝트를 수행하는데 비효율적이다. 따라서 본 논문에서는 이러한 자원을 구분하고, 해당 자원의 다음 상태전이확률테이블을 계산하여 결과에 따라 해당 자원에 적합 한 작업을 할당하는 방법을 제안한다.

### 1. 서론

스마트폰, 태블릿 등 스마트 기기의 등장과 함께 많은 사람들이 사용하면서 많은 어플리케이션들이 존 재한다. 특히 최근 몇 년 동안에는 페이스북과 같은 SNS 어플리케이션이 유행하면서 이러한 어플리케이 션을 통해 각각의 사용자가 많은 데이터를 생성하고 있다. 이렇게 많은 데이터를 저장 및 관리하기 위해 서 클라우드 서비스가 많이 사용되고, 의미 있는 데 이터를 추출하고 결과를 분석하기 위해 클라우드와 같은 분산 컴퓨팅 기술이 사용되고 있다.

더불어 대부분의 사람들은 적어도 한 개 이상의 컴 퓨터와 같은 컴퓨팅 디바이스를 갖고 있고, 컴퓨팅 성능도 향상되었다. 그러나 이러한 디바이스를 사용 하지 않는 상태 (idle) 가 존재하는데, 이렇게 컴퓨팅 디바이스의 idle 상태인 자원을 네트워크로 연결하여 해결하기 힘든 난제나 컴퓨팅 자원이 많이 필요한 대 규모 작업을 수행하는데 사용할 수 있도록 지원하는 Volunteer Computing 시스템이 사용되고 있다[1]. Volunteer Computing 의 대표적인 플랫폼으로 BOINC (Berkeley Open Infrastructure for Network Computing)  $\neg$ 있다. Volunteer Computing 은 다음과 같은 장점을 갖는 다[2].

- 연구나 프로젝트 등 컴퓨팅 자원이 부족한 곳 에 충분한 컴퓨팅 자원을 공급할 수 있다.
- 컴퓨팅 자원 공급을 위한 비용을 절약할 수 있 다.

Volunteer Computing 에서 자원을 공급하는 방법은

BOINC 와 같은 플랫폼을 통해 대규모 연구 또는 프 로젝트를 등록하고, 자원을 기여 (volunteer)할 수 있 다. 이때, 기여되는 자원은 idle 상태인 자원이다. 따 라서 Volunteer Computing 의 프로젝트는 기여된 자원 의 상태에 영향을 받는다. 예를 들면, 기여된 자워이 idle 상태에서 used 상태로 전이되면, 수행 중이던 작 업은 중단된다. 또한, 기여된 자원이 idle 상태와 used 상태를 빈번하게 전이되는 경우, 작업을 수행하는 데 에 비효율적이다. 따라서 본 논문에서는 이와 같은 문제를 위해 기여된 자원의 상태를 구분하여 자원에 대한 다음 상태전이 확률을 계산하여 각 자원의 상태 확률을 고려하여 적절한 작업을 할당함으로써 작업의 효율성을 높이기 위한 방법을 제안한다.

#### **2. BOINC**

BOINC 는 Volunteer Computing 을 지워하는 오픈소 스 소프트웨어 플랫폼이다[3]. 처음에는 질병치료, 지 구 온난화, 그리고 중성자별 발견 연구 등 컴퓨팅 자 원이 많이 요구되는 과학연구를 위해 사용되었다. 대 표적으로 SETI@HOME, SAT@HOME, 그리고 World Community Grid 프로젝트가 있으며, 과학연구를 위한 프로젝트뿐만 아니라 인공지능, 게임과 같은 소프트 웨어 분야의 대규모 프로젝트도 존재한다. 그 이유는 IoT, 자율주행자동차 등 규모가 큰 연구가 진행되면서 그에 따른 프로젝트들이 존재하고 많은 컴퓨팅 자원 이 필요하기 때문이다.

2.1 BOINC 의 구조

BOINC 플랫폼은 BOINC Server, BOINC Client, 그

리고 BOINC Manager 로 구성된다[4].

- BOINC Server 는 프로젝트들을 관리하고, 컴 퓨팅 자원을 기여할 수 있도록 지원하는 Client Applications 을 제공한다. 또한, 프로젝 트의 작업들을 여러 개의 작은 서브작업들로 나누고, 그것을 Client 에게 전송한다. 이후 Client 로부터 작업 처리 결과를 받는다.
- BOINC Client 는 서버로부터 작업을 받아 처 리한다. 이후, 작업의 결과를 서버로 전송한 다. 작업을 처리하기 위해 오직 idle 상태의 자원만 사용하고, 이것은 BOINC Manager 에 의해 관리된다.
- BOINC Manager 는 Client 의 자원을 관리하는 요소로, Client 가 자신의 자원을 얼만큼 기여 할지, 또는 지정된 시간에만 작업을 처리할 수 있게 설정할 수 있게 도와준다. 또한 기 여된 자원의 상태를 모니터링한다.

2.2 BOINC 의 한계점

BOINC Manager 는 기여된 자원에 대한 설정을 Client 에게 지원하고 자원의 상태를 모니터링하여 자원의 상태가 idle 일 때, 작업을 수행하고 used 상 태일 때 작업 수행을 중지하는 방법으로 동작한다. 이러한 방법은 현재의 자원 상태만을 고려하기 때 문에 작업 처리에 비효율적인 상황이 존재한다. 예 를 들면, 기여된 자원의 상태가 idle 과 used 로 빈 번히 전이되는 경우, 이에 따라 작업 수행과 작업 중지가 빈번히 발생하여 작업 처리에 비효율적이다. 따라서 본 논문에서는 BOINC 에서의 효율적인 작 업 처리를 위해 자원 상태전이 확률을 계산하여 이 를 기반으로 가장 적절한 작업을 할당하는 방법을 제안한다.

#### 3. 제안하는 작업할당 기법

우선 컴퓨팅 자원의 상태는 idle 과 used 로 구분하 고, 자원의 상태를 모니터링하는 주기를  $T(T \geq 0)$ , 그리고 자원의 상태가 idle 에서 used 로 전이될 확률 을  $x (0 \le x \le 1)$ , used 에서 idle 로 전이될 확률을  $y(0 \leq y \leq 1)$ 라고 정의한다.

제안하는 기법은 상태전이확률테이블을 통해 자원 의 다음 상태가 idle 또는 used 가 될 확률을 계산하여 그 결과를 기반으로 작업을 할당하는 것이다. 즉 마 르코프 체인 모델[5]을 통해 T + 1 시점의 자원 상태 가 idle 과 used 가 될 확률 x,  $γ$ 를 계산하여 이를 토대 로 (표 1) 형태의 자워 상태전이확률테이블을 생성한 다. 이 테이블에서 행과 열이 만나는 각 영역의 의미 는 예를 들면, 행 idle 과 열 idle 의 교차점은 idle 상 태에서 idle 상태로 전이될 확률을 의미한다.

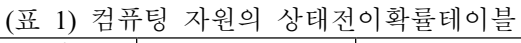

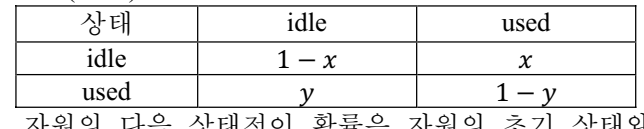

ㅓ슴 상버선⊆ 상태전이확률테이블의 행렬 곱을 통해 계산된다. 예

를 들면, 자원의 초기 상태가 idle 이 될 확률이  $P_T(idle) = a (0 \le a \le 1)$  이고 상태전이확률테이블이  $(\mathbb{H}$  1)과 같을 때, 다음 상태전이 확률  $P_{T+1}$ 은 다음과 같다.

> $P_{T+1}$ (idle, used) =  $(F_a(x, y), F'_a(x, y))$  (1)  $F_a(x, y) = a(1 - x) + y(1 - a)$  (2)

$$
F'_a(x, y) = ax + (1 - a)(1 - y)
$$
 (3)

(그림 1)은 제안하는 기법의 전체적인 알고리즘을 나타내다.

(그림 1) 제안기법의 알고리즘

### 1. **while(1) {**

- 2. check the resource's state whether it's idle or not.
- 3. calculate the  $P_{T+1}$  (idle, used) by using  $F_a(x, y)$ and  $F'_a(x, y)$ .
- 4. **if**  $F_a(x, y)$  is greater than  $F'_a(x, y)$ , then
- 5. allocate the resource to computational tasks.
- 6. **sleep** the time interval T.
- 7. **}**

### 4. 결론 및 향후 연구

본 논문에서는 각 컴퓨팅 자원의 상태전이 확률을 계산하여 idle 상태로 지속될 확률이 높은 자원과 idle 상태와 used 상태가 빈번히 변하거나 used 상태로 지 속될 확률이 높은 자원을 구분하여 각 자원에게 적절 한 작업을 분배함으로써 작업 수행을 효율적으로 수 행할 수 있는 방법을 제안하였다. 향후 연구에서는 본 제안기법을 Volunteer Computing 환경에 적용하여, 컴퓨팅 자원의 상태를 고려하지 않고 수행하는 경우 와 작업 수행 시간의 효율성을 검증할 것이다.

#### **Acknowledgement**

이 논문은 2017 년도 정부(과학기술정보통신부)의 재원으로 정보통신기술진흥센터의 지원을 받아 수행 된 연구임 (No.2017-0-00587, (기반 SW-창조씨앗 1 단계) 분산 클라우드 기반 유무선 컴퓨팅 시스템의 유휴자 원 공유 플랫폼 개발).

#### 참고문헌

- [1] M. N. Durrani, J. A. Shamsi, "Volunteer computing: requirements, challenges, and solutions", Journal of Network and Computer Applications 39 (2014), p369- 380.
- [2] A. P. Afanasiev, I. V. Bychkov, M. O. Manzyuk, M. A. Posypkin, A. A. Semenov, O. S. Zaikin, "Technology for Integrating Idle Computing Cluster Resources into<br>Volunteer Computing Projects" 2015 The 5<sup>th</sup> Volunteer Computing Projects", 2015 The International Workshop on Computer Science and Engineering.
- [3] https://boinc.berkeley.edu.
- [4] D. P. Anderson, "BOINC: A System for Public-resource Computing and Storage",  $5<sup>th</sup>$  IEEE/ACM International Workshop on Grid Computing (2004), p4-10.
- [5] W.R. Gilks, S. Richardson, D. spiegelhalter, "Markov chain Monte Carlo in practice" book, 1995.